## **AZO – drzewa czerwono-czarne oraz AVL**

1.Narysować drzewo czerwono-czarne (RB) zawierające następujące klucze: 6,9,2,4,0. Kolor węzła można oznaczyć literą R(czerwona) lub B(czarna)

2.Załóżmy, że do drzewa RB przedstawionego poniżej wstawiono klucz 4 (z). Pokaż kolejne stany tego drzewa podczas przywracania własności drzewa czerwono-czarnego korzystając ze slajdów. Następnie dodaj klucz o wartości 16

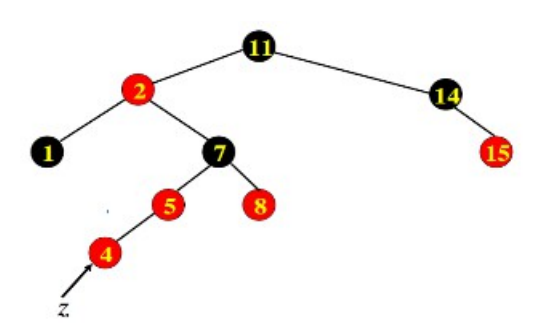

3.Utworzyć drzewo RB zawierające następujące klucze: 11,2,1,14,15,7,8,5 metodą kolejnego wstawiania kluczy

4.Utworzyć drzewo AVL z następującego ciągu liczb 7,3,4,6,5 metodą kolejnego dodawania. Pokazać poszczególne etapy tworzenia drzewa

5. Z poniższego drzewa usunąć klucz 9

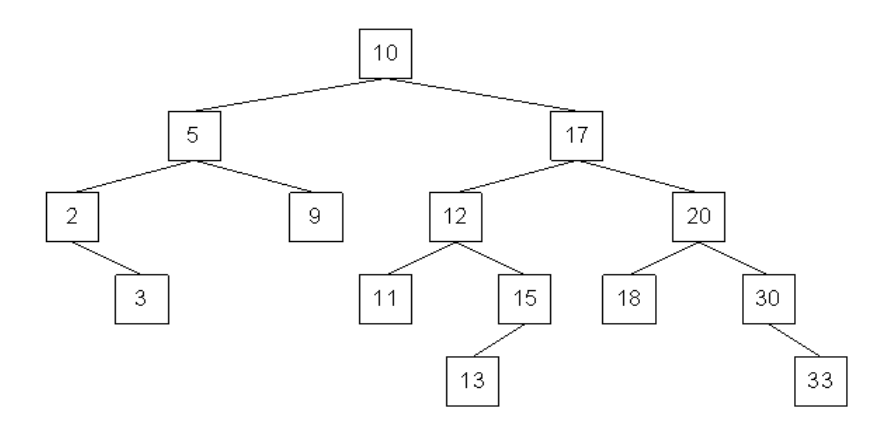

Materiały: RB: [https://en.wikipedia.org/wiki/Red–black\\_tree](https://en.wikipedia.org/wiki/Red%E2%80%93black_tree)

AVL: [https://kcir.pwr.edu.pl/~witold/info2/info23\\_s.pdf](https://kcir.pwr.edu.pl/~witold/info2/info23_s.pdf) [https://en.wikipedia.org/wiki/AVL\\_tree](https://en.wikipedia.org/wiki/AVL_tree)

[https://eduinf.waw.pl/inf/alg/001\\_search/0119.php](https://eduinf.waw.pl/inf/alg/001_search/0119.php)